#### 22 Секция IV. Радиоэлектроника, автоматизация, телекоммуникации и связь

Для реализации беспроводного управления было решено использовать протокол МОТТ. МОТТ - это протокол обмена сообщениями по шаблону «издатель подписчик (pub/sub)». Издатель публикует сообщение в заданный топик брокера, а подписчик в свое время проверяет периодически, опубликовал ли сообщение издатель. В качестве брокера можно использовать локальный сервер или облачное приложение. Издатель не требует каких-либо настроек по количеству или расположению подписчиков, получающих сообщения. Кроме того, подписчикам не требуется настройка на конкретного издателя. В системе может быть несколько брокеров, распространяющих сообщения.

Функциональная схема управления устройством изображена на рис. 2.

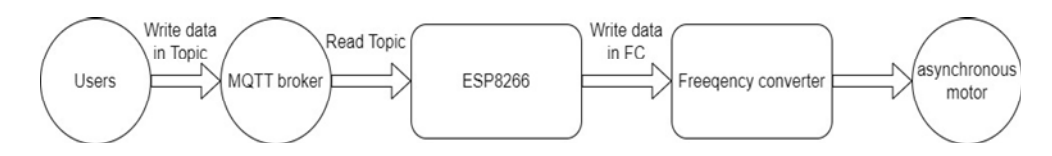

Рис. 2. Функциональная схема управления устройством

На схеме изображено:

- $\bullet$  Users пользователи, подключаемые к брокеру.
- MQTT broker сервер, хранящий приходящие команды от пользователей.
- ESP8266 система на базе кристалла с радиомодулем.
- $\bullet$  Freedency converter преобразователь частоты.
- Asynchonous motor асинхронный двигатель.

По нашим предположениям такая система сможет найти ряд применений в различных сферах жизни, так как она универсальна и способна реализовать комфортное управление преобразователем частоты. В ходе дальнейшей работы над проектом планируется выполнить стендовые исследования удаленного управления преобразователем частоты, а также произвести пробный запуск данной системы управления.

Литература

- 1. Преобразователи частоты «СИРИУС». Режим доступа: https://isup.ru/articles/47/18131/. -Лата лоступа: 17.03.2023.
- 2. Espressif-idf. - Режим доступа: https://docs.espressif.com/projects/esp8266-rtos-sdk/en/latest/getstarted/index.html. - Дата доступа: 17.03.2023.
- 3. Беспроводной протокол МОТТ. Режим доступа: https://mqtt.org/. Дата доступа: 17.03.2023.

# КОМПЬЮТЕРНОЕ МОДЕЛИРОВАНИЕ РАБОТЫ СТЕНДА ДЛЯ ИСПЫТАНИЯ ЭЛЕКТРОДВИГАТЕЛЕЙ ПОСТОЯННОГО ТОКА МЕТОДОМ ВЗАИМНОЙ НАГРУЗКИ

## В. Д. Салтыков, М. С. Герасюкевич, М. В. Рябков

Учреждение образования «Гомельский государственный технический университет имени П. О. Сухого», Республика Беларусь

### Научный руководитель М. Н. Погуляев

Представлена компьютерная модель устройства нагружения двигателей постоянного тока по методу взаимной нагрузки. Приведены результаты исследований двигателей постоянного тока ПЛ-062 на имитационной модели.

#### **Секция IV. Радиоэлектроника, автоматизация, телекоммуникации и связь** *23*

**Ключевые слова:** устройство нагружения, имитационная модель, двигатель постоянного тока, управляемый выпрямитель, тиристорный регулятор.

В настоящее время при испытаниях двигателей постоянного тока под нагрузкой широко применяются энергосберегающие устройства, построенные по методу взаимной нагрузки.

Суть метода заключается в том, что вал испытываемого двигателя постоянного тока *М*1 с независимым возбуждением механически соединяется валом с аналогичного рабочего двигателя *М*2 (рис. 1). При этом якорные цепи этих двигателей соединяются параллельно с общим регулируемым выпрямителем *UZ*1, а обмотки возбуждения двигателей подключаются к независимым регуляторам напряжения *UZ*2, *UZ*3, позволяющим управлять магнитным потоком возбуждения на каждом из двигателей независимо друг от друга. Такое решение дает возможность управлять режимами работы двигателей, вводить их в двигательный или генераторный режим. Таким образом, основной поток энергии во время испытаний циркулирует между якорными цепями двигателей. КПД двигателей средней и большой мощности может достигать 90 %. В этом случае, полезно будет использовать около 80 % энергии, 20 % которой теряется в якорных цепях двигателей. Для компенсации этих потерь и используется регулятор напряжения *UZ*1 – общий для двух якорных обмоток.

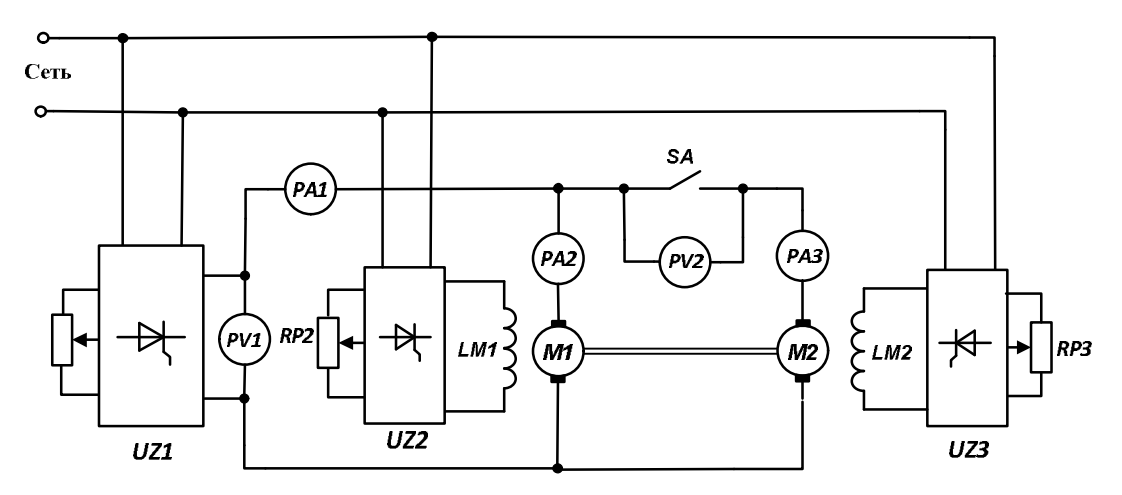

*Рис. 1.* Электрическая схема устройства нагружения двигателей по схеме со взаимной нагрузкой

Проведение исследований работы различных электромеханических систем, не создавая физической модели, наиболее удобно проводить на имитационных моделях. С этой целью в программной среде Matlab, нами была разработана имитационная модель устройства нагружения двигателей по схеме со взаимной нагрузкой (рис. 2).

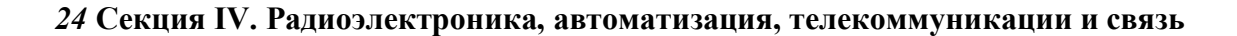

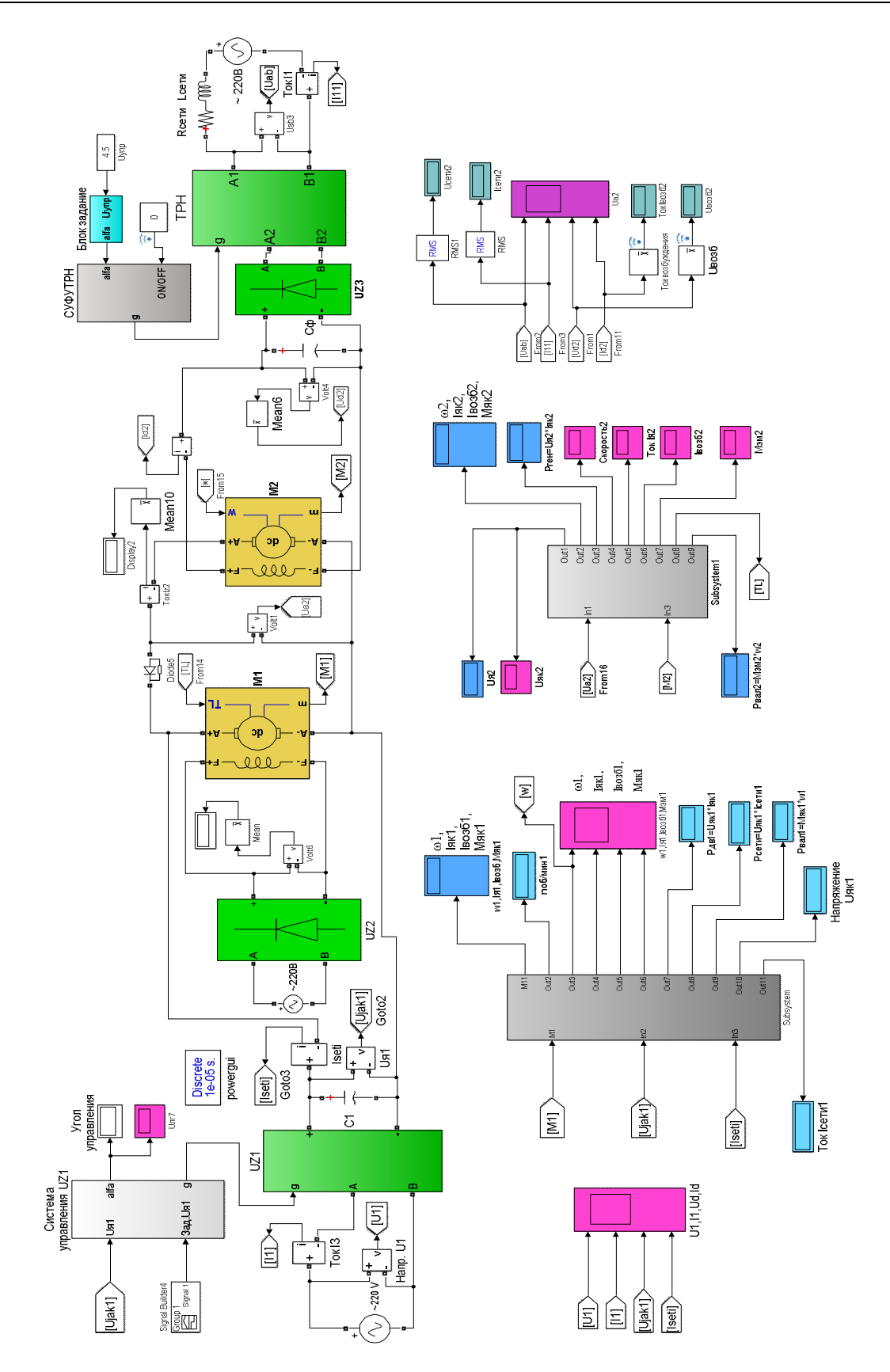

*Рис. 2.* Имитационная модель стенда для испытаний двигателей постоянного тока методом взаимной нагрузки

#### Секция IV. Радиоэлектроника, автоматизация, телекоммуникации и связь 25

При ее создании использовались как стандартные блоки библиотек пакетов расширения SimPowerSystems и Simulink – двигатели постоянного тока  $M1$ ,  $M2$ , полупроводниковые преобразователи  $UZ1-UZ3$ , измерительные элементы, так и специально разработанные задающие и регулирующие блоки. Изменением напряжения управления на входах преобразователей  $UZ1-UZ3$  можно задавать токи возбуждения и напряжения на якорях двигателей  $M1$ ,  $M2$ . Разработанная модель позволяет задавать различные режимы работы устройства и алгоритмы управления, получать значения различных параметров, производить визуализацию результатов. Все это позволило детально исследовать процессы, протекающие в различных узлах и блоках устройства.

С помощью имитационной модели было проведено численное моделирование работы устройства нагружения двигателей постоянного тока ПЛ-062. Были получены как численные значения напряжений, токов и мощностей в различных элементах схемы, так и изменения их во времени. Для примера на рис. 3 представлены кривые изменения во времени некоторых параметров при пуске нагружаемого двигателя  $M1$ .

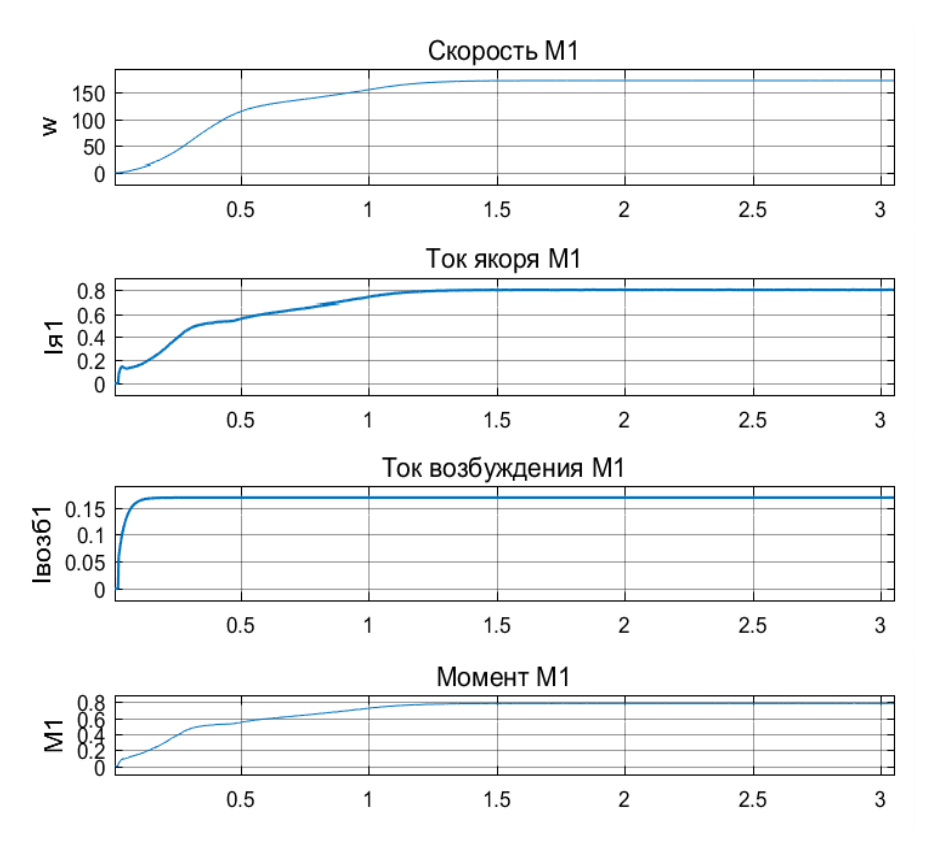

Рис. 3. Диаграммы скорости, токов и момента нагружаемого двигателя М1 при пуске

Верификация модели была проведена на стенде для испытания машин постоянного тока ПЛ-062 в лаборатории кафедры «Автоматизированный электропривод» ГГТУ им. П. О. Сухого. Различие результатов моделирования и экспериментальных испытаний двигателей не превышает 2 %, что подтверждает адекватность представленной модели. Она с достаточной точностью описывает реальную систему нагружения и с ее помощью можно проводить эксперименты с целью получения информации о работе этой системы.